# Package 'cyclestreets'

January 5, 2022

Type Package

Title Cycle Routing and Data for Cycling Advocacy

Version 0.5.3

Description An interface to the cycle routing/data services provided by 'CycleStreets', a not-for-profit social enterprise and advocacy organisation. The application programming interfaces (APIs) provided by 'CycleStreets' are documented at (<<https://www.cyclestreets.net/api/>>). The focus of this package is

the journey planning API, which aims to emulate the routes taken by a knowledgeable cyclist. An innovative feature of the routing service of its provision of fastest, quietest and balanced profiles. These represent routes taken to minimise time, avoid traffic and compromise between the two, respectively.

#### License GPL-3

URL <https://rpackage.cyclestreets.net/>,

<https://github.com/cyclestreets/cyclestreets-r>

BugReports <https://github.com/cyclestreets/cyclestreets-r/issues>

**Depends** R  $(>= 3.6.0)$ 

Imports geodist, httr, jsonlite, magrittr, sf, stringr

Suggests covr, stplanr

Encoding UTF-8

LazyData true

RoxygenNote 7.1.2

NeedsCompilation no

Author Robin Lovelace [aut, cre] (<<https://orcid.org/0000-0001-5679-6536>>), Martin Lucas-Smith [aut], Eric Krueger [ctb], Joey Talbot [aut] (<<https://orcid.org/0000-0002-6520-4560>>)

Maintainer Robin Lovelace <rob00x@gmail.com>

Repository CRAN

Date/Publication 2022-01-04 23:10:02 UTC

## <span id="page-1-0"></span>R topics documented:

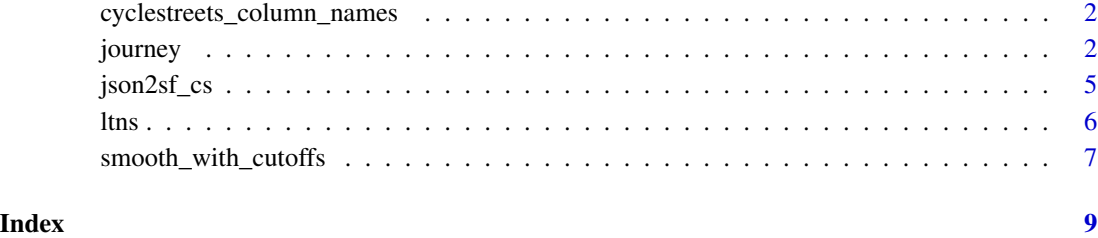

cyclestreets\_column\_names

*Prices of 50,000 round cut diamonds.*

#### Description

Variables provided by CycleStreets in their journey data

#### Usage

cyclestreets\_column\_names

#### Format

An object of class character of length 44.

#### Source

<https://www.cyclestreets.net/>

journey *Plan a journey with CycleStreets.net*

### Description

R interface to the CycleStreets.net journey planning API, a route planner made by cyclists for cyclists. See [cyclestreets.net/api](https://www.cyclestreets.net/api/) for details.

#### journey 3

#### Usage

```
journey(
 from,
  to,
 plan = "fastest",
 silent = TRUE,
 pat = NULL,base_url = "https://www.cyclestreets.net",
  reporterrors = TRUE,
 save_raw = "FALSE",
 cols = c("name", "distances", "time", "busynance", "elevations", "start_longitude",
    "start_latitude", "finish_longitude", "finish_latitude"),
 cols_extra = c("crow_fly_distance", "event", "whence", "speed", "itinerary",
  "clientRouteId", "plan", "note", "length", "quietness", "west", "south", "east",
    "north", "leaving", "arriving", "grammesCO2saved", "calories", "edition",
    "gradient_segment", "elevation_change", "provisionName"),
  smooth_gradient = TRUE,
 distance_cutoff = 50,
 gradient_cutoff = 0.1,
 n = 3\mathcal{L}
```
#### Arguments

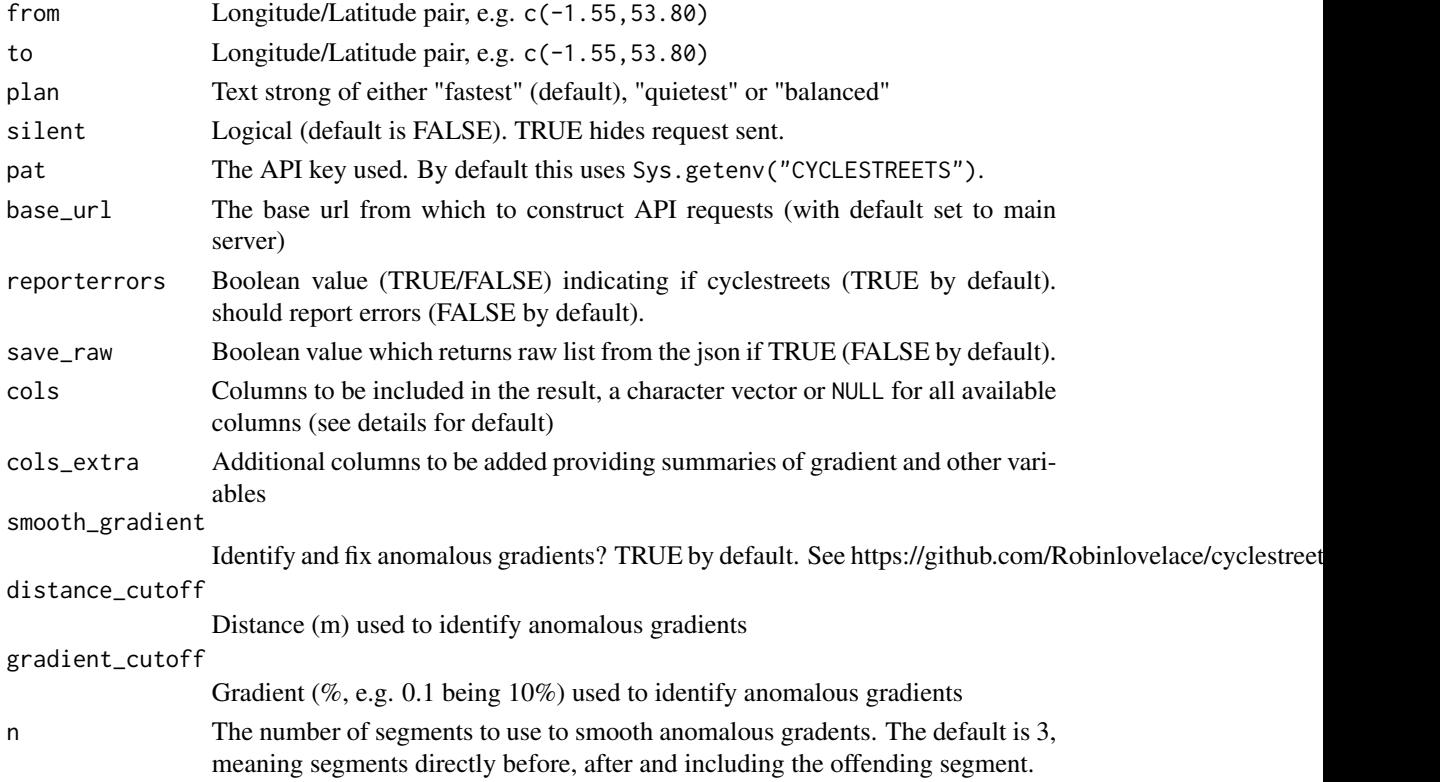

#### Details

Requires the internet and a CycleStreets.net API key. CycleStreets.net does not yet work worldwide.

You need to have an api key for this code to run. By default it uses the CYCLESTREETS environment variable. A quick way to set this is to install the usethis package and then executing the following command:

```
usethis::edit_r_environ()
```
That should open up a new file in your text editor where you can add the environment variable as follows (replace 1a... with your key for this to work):

CYCLESTREETS=1a43ed677e5e6fe9

After setting the environment variable, as outlined above, you need to restart your R session before the journey function will work.

A full list of variables (cols) available is represented by:

```
c("time", "busynance", "signalledJunctions", "signalledCrossings",
"name", "walk", "elevations", "distances", "start", "finish",
"startSpeed", "start_longitude", "start_latitude", "finish_longitude",
"finish_latitude", "crow_fly_distance", "event", "whence", "speed",
"itinerary", "clientRouteId", "plan", "note", "length", "quietness",
"west", "south", "east", "north", "leaving", "arriving", "grammesCO2saved",
"calories", "edition", "geometry")
```
See [www.cyclestreets.net/help/journey/howitworks/](https://www.cyclestreets.net/help/journey/howitworks/) for details on how these are calculated.

#### See Also

json2sf\_cs

#### Examples

```
## Not run:
from = c(-1.55, 53.80) # geo\_code("leads")to = c(-1.76, 53.80) # geo_code("bradford uk")
r1 = journey(from, to)
names(r1)
r1[1:2, ]
r1$grammesCO2saved
r1$calories
plot(r1[1:4])
plot(r1[10:ncol(r1)])
to = c(-2, 53.5) # towards Manchester
r1 = journey(from, to)names(r1)
r2 = journey(from, to, plan = "balanced")plot(r1["quietness"], reset = FALSE)
plot(r2["quietness"], add = TRUE)
r3 = journey(from, to, silent = FALSE)
r4 = journey(from, to, save_{raw} = TRUE)r5 = \text{journey}(c(-1.524, 53.819), c(-1.556, 53.806))
```
#### <span id="page-4-0"></span>json2sf\_cs 5

```
plot(r5["gradient_segment"])
plot(r5["gradient_smooth"])
u = paste0("https://github.com/cyclestreets/cyclestreets-r/",
  "releases/download/v0.4.0/line_with_single_segment.geojson")
desire_line = sf::read_sf(u)
r = stplanr::route(1 = desire\_line, route\_fun = journey)r
## End(Not run)
```
json2sf\_cs *Convert output from CycleStreets.net into sf object*

#### Description

Convert output from CycleStreets.net into sf object

#### Usage

```
json2sf_cs(
 obj,
 cols = NULL,
 cols_extra = c("elevation_start", "elevation_end", "gradient_segment",
    "elevation_change", "provisionName"),
  smooth_gradient = FALSE,
 distance_cutoff = 50,
 gradient_cutoff = 0.1,
 n = 3)
```
#### Arguments

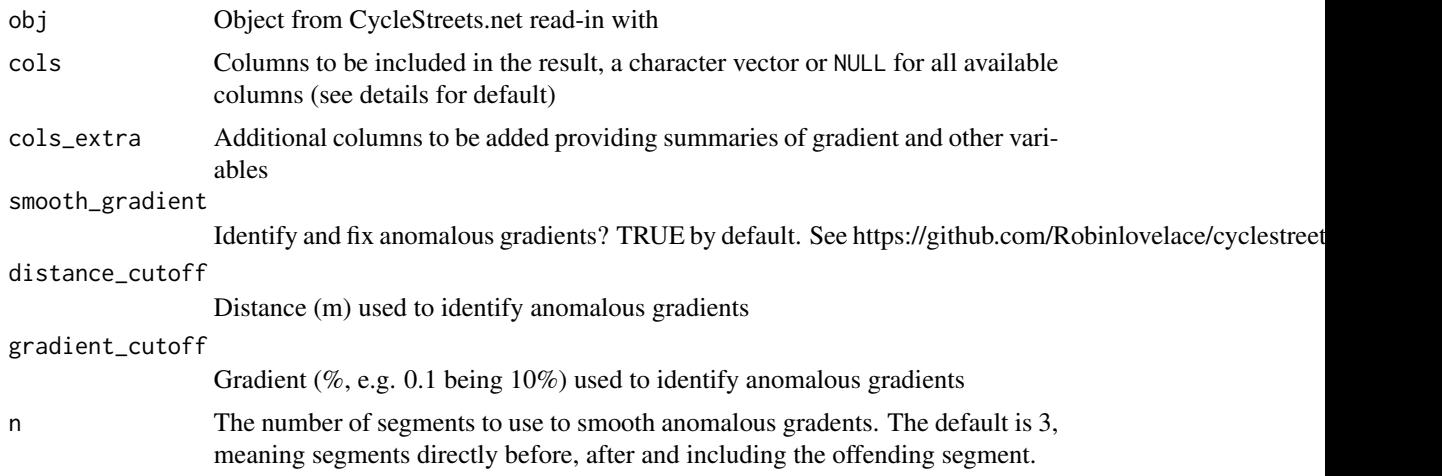

#### Examples

```
from = "Leeds Rail Station"
to = "University of Leeds"
# from_point = tmaptools::geocode_OSM(from)
# to_point = tmaptools::geocode_OSM(to)
from_point = c(-1.54408, 53.79360)to_point = c(-1.54802, 53.79618)
# save result from the API call to journey.json
# res_json = journey(from_point, to_point, silent = FALSE, save_raw = TRUE)
# jsonlite::write_json(res_json, "inst/extdata/journey.json")
f = system.file(package = "cyclestreets", "extdata/journey.json")
obj = jsonlite::read_json(f, simplifyVector = TRUE)
rsf = json2sf_cs(obj, cols = c("distances"))
names(rsf)
rsf
rsf2 = json2sf_csc(obj, coils = NULL, cols_extra = NULL)names(rsf2)
# stplanr::line2points(rsf) extract start and end points
sf:::plot.sf(rsf)
json2sf_cs(obj, cols = c("time", "busynance", "elevations"))
json2sf_cs(obj, cols = c("distances"), smooth_gradient = TRUE,
  gradient_cutoff = 0.05, distance_cutoff = 50)
```
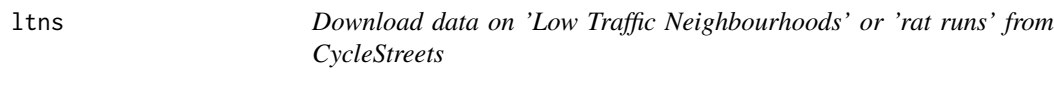

#### Description

R interface to the CycleStreets.net LTN. See [ltn API docs](https://www.cyclestreets.net/api/v2/advocacydata.ltns/) and an article on the methods for further details: https://www.cyclestreets.org/news/2021/07/25/mapping-ltns/

#### Usage

```
ltns(bb, pat = Sys.getenv("CYCLESTREETS"))
```
#### Arguments

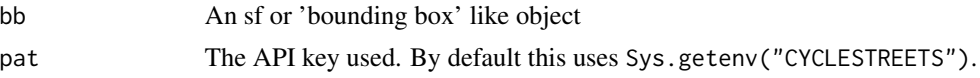

#### Examples

```
## Not run:
bb <- "0.101131,52.195807,0.170288,52.209719"
ltn_data <- ltns(bb)
plot(ltn_data)
bb <- stplanr::routes_fast_sf
ltn_data <- ltns(bb)
```
 $\epsilon$  6 ltns

<span id="page-5-0"></span>

<span id="page-6-0"></span>plot(ltn\_data)

## End(Not run)

smooth\_with\_cutoffs *Identify and smooth-out anomalous gradient values*

#### Description

When distance\_cutoff and gradient\_cutoff thresholds are both broken for route segments, this function treats them as anomalous and sets the offending gradient values to the mean of the n segments closest to (in front of and behind) the offending segment.

#### Usage

```
smooth_with_cutoffs(
 gradient_segment,
 elevation_change,
 distances,
 distance_cutoff = 50,
 gradient_cutoff = 0.1,
 n = 3)
```
#### Arguments

gradient\_segment

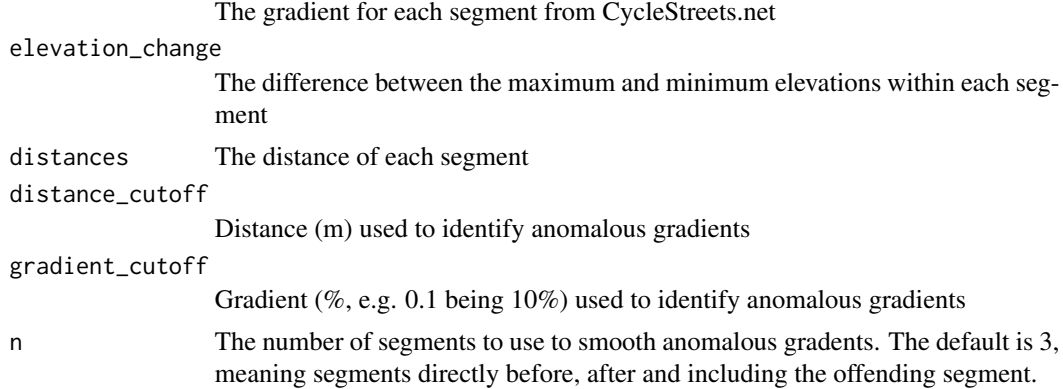

#### Examples

```
f = system.file(package = "cyclestreets", "extdata/journey.json")
obj = jsonlite::read_json(f, simplifyVector = TRUE)
rsf = json2sf_cs(obj, cols = c("distances"))
rsf$gradient_segment
rsf$elevation_change
rsf$distances
```

```
smooth_with_cutoffs(rsf$gradient_segment, rsf$elevation_change, rsf$distances)
smooth_with_cutoffs(rsf$gradient_segment, rsf$elevation_change, rsf$distances, 20, 0.05)
smooth_with_cutoffs(rsf$gradient_segment, rsf$elevation_change, rsf$distances, 200, 0.02)
smooth_with_cutoffs(rsf$gradient_segment, rsf$elevation_change, rsf$distances, 200, 0.02, n = 5)
```
# <span id="page-8-0"></span>Index

∗ datasets cyclestreets\_column\_names, [2](#page-1-0)

cyclestreets\_column\_names, [2](#page-1-0)

journey, [2](#page-1-0) json2sf\_cs, [5](#page-4-0)

ltns, [6](#page-5-0)

smooth\_with\_cutoffs, [7](#page-6-0)